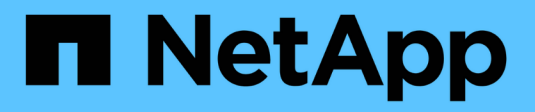

# **À propos des lecteurs de bande** ONTAP 9

NetApp April 24, 2024

This PDF was generated from https://docs.netapp.com/fr-fr/ontap/tape-backup/qualified-tape-drivesconcept.html on April 24, 2024. Always check docs.netapp.com for the latest.

# **Sommaire**

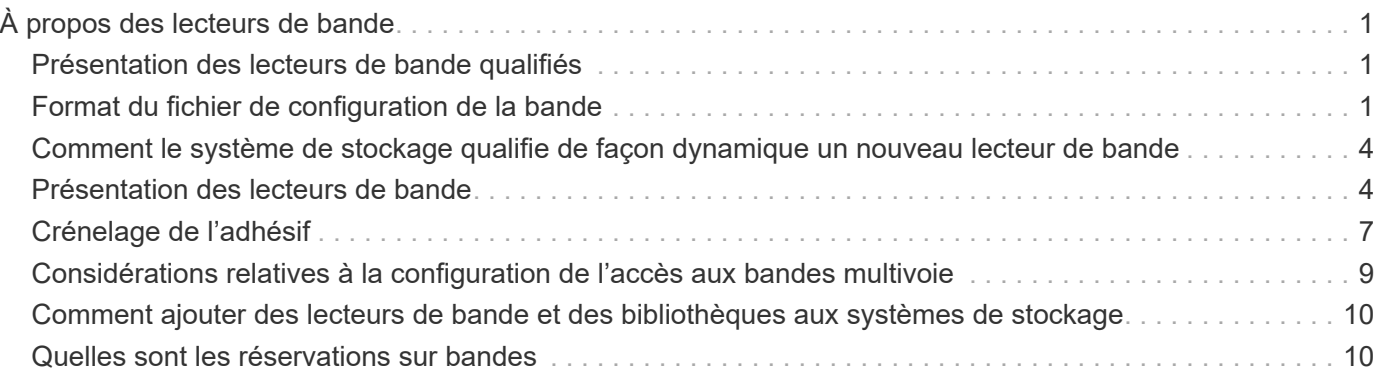

# <span id="page-2-0"></span>**À propos des lecteurs de bande**

# <span id="page-2-1"></span>**Présentation des lecteurs de bande qualifiés**

Vous devez utiliser un lecteur de bande qualifié qui a été testé et trouvé pour fonctionner correctement sur un système de stockage. Vous pouvez suivre le repliement des bandes et également activer les réservations de bandes pour vous assurer qu'un seul système de stockage accède à un lecteur de bande à tout moment.

Un lecteur de bande qualifié est un lecteur de bande qui a été testé et qui fonctionne correctement sur les systèmes de stockage. Vous pouvez qualifier les lecteurs de bande pour les versions ONTAP existantes à l'aide du fichier de configuration de bande.

# <span id="page-2-2"></span>**Format du fichier de configuration de la bande**

Le format du fichier de configuration de bande comprend des champs tels que l'ID du fournisseur, l'ID du produit et les détails des types de compression pour un lecteur de bande. Ce fichier se compose également de champs facultatifs pour l'activation de la fonction d'autochargement d'un lecteur de bande et la modification des valeurs de délai de commande d'un lecteur de bande.

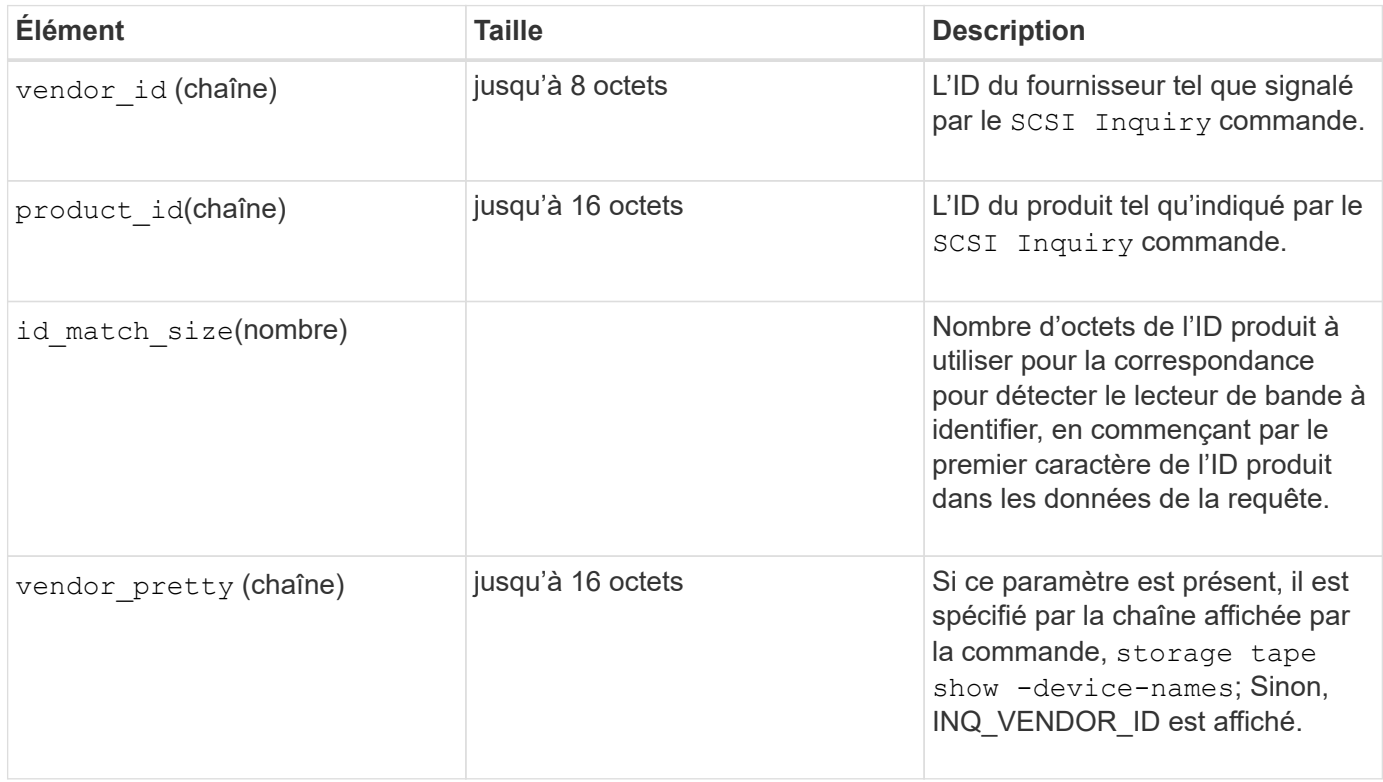

Le tableau suivant affiche le format du fichier de configuration de la bande :

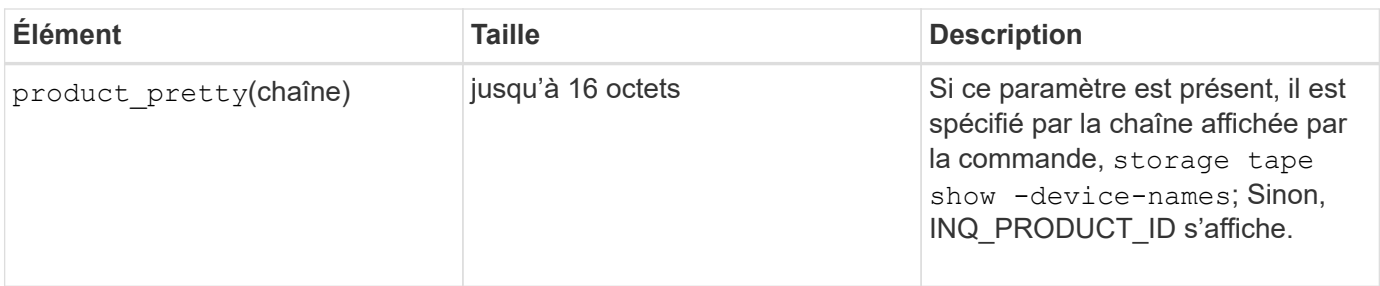

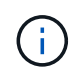

Le vendor\_pretty et product\_pretty les champs sont facultatifs, mais si l'un de ces champs a une valeur, l'autre doit également avoir une valeur.

Le tableau suivant explique la description, le code de densité et l'algorithme de compression des différents types de compression, tels que 1, m, h, et a:

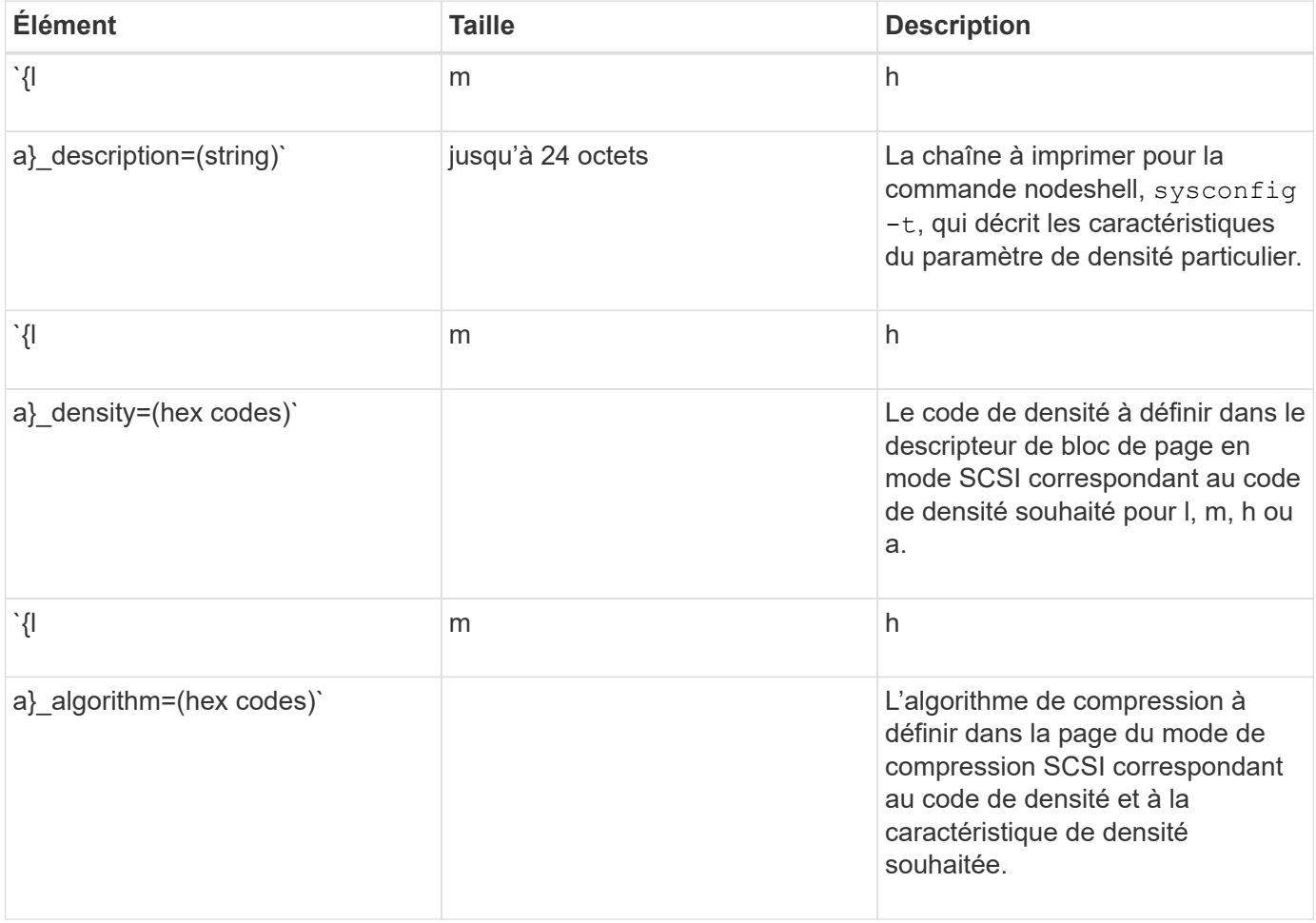

Le tableau suivant décrit les champs facultatifs disponibles dans le fichier de configuration de bande :

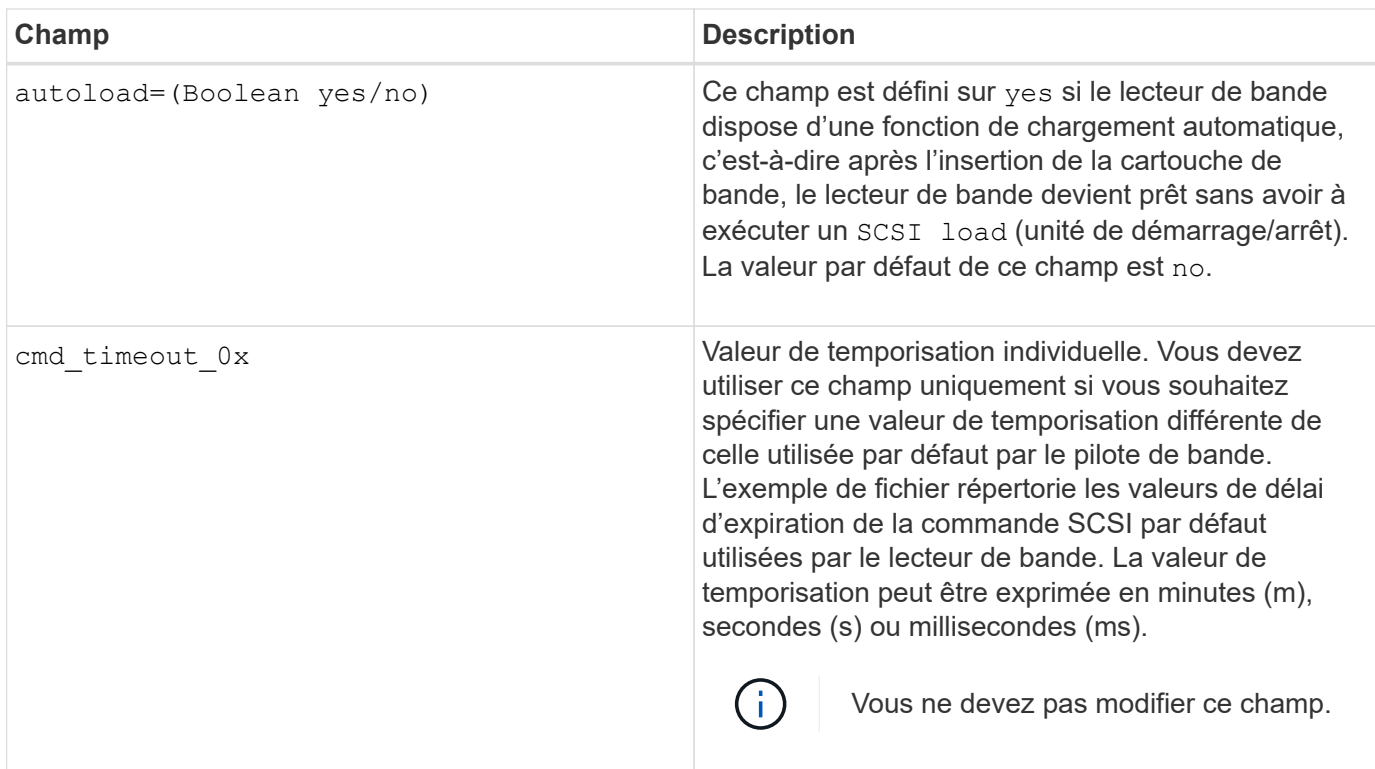

Vous pouvez télécharger et afficher le fichier de configuration de bandes sur le site de support NetApp.

### **Exemple de format de fichier de configuration de bande**

Le format de fichier de configuration de bande pour le lecteur de bande HP LTO5 ULTRIUM est le suivant :

vendor\_id= « HP »

product\_id= « Ultrium 5-SCSI »

id match size=9

vendor pretty= « Hewlett-Packard »

product pretty= « LTO-5 »

1 description=« LTO-3 (ro)/4 4 Go »

l\_density=0x00

l\_algorithm=0x00

m description=« LTO-3(ro)/4 8/1600 go cmp »

m\_density=0x00

m\_algorithm=0x01

h\_description=« LTO-5 1600 GO »

h\_density=0x58

h\_algorithm=0x00

a description=« LTO-5 700 Go cmp »

a density=0x58

a\_algorithm=0x01

autoload= « oui »

#### **Informations associées**

["Outils NetApp : fichiers de configuration des lecteurs de bandes"](https://mysupport.netapp.com/site/tools/tool-eula/5f4d322319c1ab1cf34fd063)

## <span id="page-5-0"></span>**Comment le système de stockage qualifie de façon dynamique un nouveau lecteur de bande**

Le système de stockage qualifie dynamiquement un lecteur de bande en faisant correspondre son ID fournisseur et son ID produit avec les informations contenues dans le tableau de qualification de bande.

Lorsque vous connectez un lecteur de bande au système de stockage, il recherche un ID de fournisseur et un ID de produit correspondant entre les informations obtenues lors de la détection de bande et les informations de la table de qualification de bande interne. Si le système de stockage détecte une correspondance, il marque le lecteur de bande comme étant qualifié et peut accéder au lecteur de bande. Si le système de stockage ne trouve pas de correspondance, le lecteur de bande reste dans l'état non qualifié et n'est pas accessible.

## <span id="page-5-1"></span>**Présentation des lecteurs de bande**

### **Présentation des lecteurs de bande**

Un lecteur de bande est une représentation d'un lecteur de bande. Il s'agit d'une combinaison spécifique de type de rembobinage et de capacité de compression d'un lecteur de bande.

Un périphérique de bande est créé pour chaque combinaison de type de rembobinage et de capacité de compression. Par conséquent, un lecteur de bande ou une bibliothèque de bandes peut avoir plusieurs périphériques de bande qui lui sont associés. Vous devez spécifier un périphérique de bande pour déplacer, écrire ou lire des bandes.

Lorsque vous installez un lecteur de bande ou une bibliothèque de bandes sur un système de stockage, ONTAP crée des unités de bande associées au lecteur de bande ou à la bibliothèque de bandes.

ONTAP détecte les lecteurs de bandes et les bibliothèques de bandes et leur attribue des numéros logiques et des lecteurs de bandes. ONTAP détecte les lecteurs et librairies de bandes Fibre Channel, SAS et SCSI parallèle lorsqu'ils sont connectés aux ports d'interface. ONTAP détecte ces disques lorsque leurs interfaces sont activées.

### **Format du nom du périphérique de bande**

Chaque unité de bande possède un nom associé qui apparaît dans un format défini. Le format inclut des informations sur le type de périphérique, le type de rembobinage, l'alias et le type de compression.

Le format d'un nom de périphérique de bande est le suivant :

rewind type st alias number compression type

rewind type est le type de rembobinage.

La liste suivante décrit les différentes valeurs de type de rembobinage :

• **r**

ONTAP rembobinait la bande après avoir fini d'écrire le fichier de bande.

• **nr**

ONTAP ne rembobinait pas la bande après avoir terminé l'écriture du fichier de bande. Vous devez utiliser ce type de rembobinage pour écrire plusieurs fichiers de bande sur la même bande.

• **ur**

Il s'agit du type de rembobinage de déchargement/rechargement. Lorsque vous utilisez ce type de rembobinage, la bibliothèque de bandes décharge la bande lorsqu'elle atteint la fin d'un fichier de bande, puis charge la bande suivante, s'il en existe une.

Vous devez utiliser ce type de rembobinage uniquement dans les cas suivants :

- Le lecteur de bande associé à ce périphérique se trouve dans une bibliothèque de bandes ou dans un changeur de support en mode bibliothèque.
- Le lecteur de bande associé à ce périphérique est connecté à un système de stockage.
- Le nombre de bandes suffisant pour l'opération que vous effectuez est disponible dans la séquence de bandes de bibliothèque définie pour ce lecteur de bande.

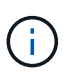

Si vous enregistrez une bande à l'aide d'un périphérique sans rembobinage, vous devez rembobiner la bande avant de la lire.

st est la désignation standard pour un lecteur de bande.

alias number Est l'alias attribué par ONTAP au lecteur de bande. Lorsque ONTAP détecte un nouveau lecteur de bande, ONTAP attribue un alias au lecteur de bande.

compression\_type est un code spécifique au lecteur pour la densité des données sur la bande et le type de compression.

La liste suivante décrit les différentes valeurs de compression type:

• **a**

Compression la plus élevée

• **h**

Compression élevée

• **m**

Compression moyenne

• **l**

Compression faible

#### **Exemples**

nrst0a spécifie un périphérique sans rembobinage sur le lecteur de bande 0 en utilisant la compression la plus élevée.

#### **Exemple de liste des lecteurs de bande**

L'exemple suivant illustre les périphériques de bande associés à HP Ultrium 2-SCSI :

```
Tape drive (fc202 6:2.126L1) HP Ultrium 2-SCSI
rst0l - rewind device, format is: HP (200GB)
nrst0l - no rewind device, format is: HP (200GB)
urst0l - unload/reload device, format is: HP (200GB)
rst0m - rewind device, format is: HP (200GB)
nrst0m - no rewind device, format is: HP (200GB)
urst0m - unload/reload device, format is: HP (200GB)
rst0h - rewind device, format is: HP (200GB)
nrst0h - no rewind device, format is: HP (200GB)
urst0h - unload/reload device, format is: HP (200GB)
rst0a - rewind device, format is: HP (400GB w/comp)
nrst0a - no rewind device, format is: HP (400GB w/comp)
urst0a - unload/reload device, format is: HP (400GB w/comp)
```
La liste suivante décrit les abréviations présentées dans l'exemple précédent :

- Go—gigaoctets ; il s'agit de la capacité de la bande.
- avec compression ; indique la capacité de bande avec compression.

### **Nombre de périphériques de bande simultanés pris en charge**

ONTAP prend en charge un maximum de 64 connexions simultanées de lecteurs de bande, 16 changeurs de taille moyenne et 16 dispositifs de pont ou de routeur pour chaque système de stockage (par nœud) dans n'importe quelle combinaison de connexions Fibre Channel, SCSI ou SAS.

Les lecteurs de bandes ou les changeurs de taille moyenne peuvent être des périphériques dans des bibliothèques de bandes physiques ou virtuelles ou des périphériques autonomes.

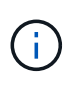

Bien qu'un système de stockage puisse détecter 64 connexions de lecteur de bande, le nombre maximal de sessions de sauvegarde et de restauration pouvant être exécutées simultanément dépend des limites d'évolutivité du moteur de sauvegarde.

#### **Informations associées**

[Limite d'évolutivité pour les sessions de sauvegarde et de restauration](https://docs.netapp.com/fr-fr/ontap/tape-backup/scalability-limits-dump-backup-restore-sessions-concept.html)

# <span id="page-8-0"></span>**Crénelage de l'adhésif**

### **Présentation de l'alias de bande**

Le crénelage simplifie le processus d'identification du dispositif. Le crénelage lie un nom de chemin physique (PPN) ou un numéro de série (SN) d'une bande ou d'un changeur de support à un nom d'alias persistant mais modifiable.

Le tableau suivant décrit comment le repliement de bande vous permet de vous assurer qu'un lecteur de bande (ou une bibliothèque de bandes ou un changeur de support) est toujours associé à un nom d'alias unique :

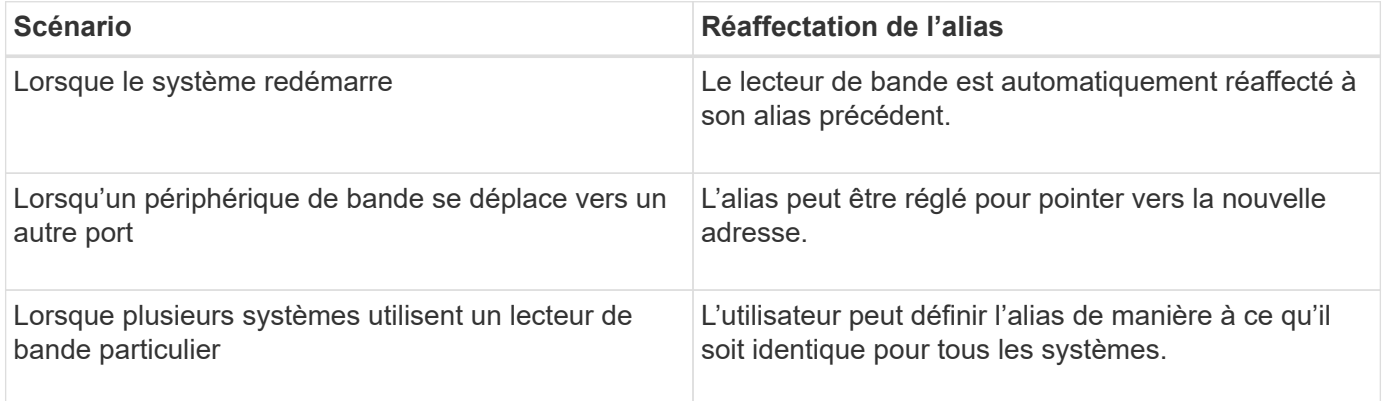

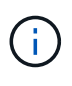

Lorsque vous effectuez une mise à niveau de Data ONTAP 8.1.x vers Data ONTAP 8.2.x, la fonction d'alias de bande de Data ONTAP 8.2.x modifie les noms d'alias de bande existants. Dans ce cas, vous devrez peut-être mettre à jour les noms d'alias de bande dans l'application de sauvegarde.

L'attribution d'alias de bande fournit une correspondance entre les noms logiques des périphériques de sauvegarde (par exemple st0 ou mc1) et un nom attribué de façon permanente à un port, un lecteur de bande ou un chargeur de support.

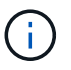

st0 et st00 sont des noms logiques différents.

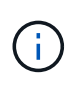

Les noms logiques et les numéros de série sont utilisés uniquement pour accéder à un périphérique. Une fois le périphérique accédé, il renvoie tous les messages d'erreur en utilisant le nom du chemin physique.

Il existe deux types de noms disponibles pour le changement de dénomination : le nom du chemin physique et le numéro de série.

### **Quels sont les noms de chemin physique**

Les noms de chemin physique (PPN) sont les séquences d'adresses numériques que ONTAP attribue aux lecteurs de bande et aux bibliothèques de bandes en fonction de l'adaptateur ou du commutateur SCSI-2/3 (emplacement spécifique) qu'ils sont connectés au système de stockage. Les noms PPN sont également appelés noms électriques.

Les PPN des périphériques connectés directement utilisent le format suivant : host\_adapter. device\_id\_lun

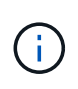

La valeur LUN s'affiche uniquement pour les unités de bande et de changeur de support dont les valeurs LUN ne sont pas nulles, c'est-à-dire si la valeur LUN est zéro lun Une partie du PPN n'est pas affichée.

Par exemple, le PPN 8.6 indique que le numéro de l'adaptateur hôte est 8, que l'ID du périphérique est 6 et que le numéro de l'unité logique (LUN) est 0.

Les lecteurs de bande SAS sont également des périphériques à connexion directe. Par exemple, le PPN 5c.4 indique que dans un système de stockage, l'adaptateur HBA SAS est connecté à l'emplacement 5, la bande SAS est connectée au port C de l'adaptateur HBA SAS et l'ID du périphérique est 4.

Les PPN des périphériques connectés par commutateur Fibre Channel utilisent le format suivant : switch: port id. device id lun

Par exemple, le PPN MY\_SWITCH:5.3L2 indique que le lecteur de bande connecté au port 5 d'un commutateur appelé MY\_SWITCH est défini avec l'ID de périphérique 3 et possède la LUN 2.

La LUN (numéro d'unité logique) est déterminée par le lecteur. Les bibliothèques et lecteurs de bande SCSI, Fibre Channel et les disques possèdent des PPN.

Les PPN des lecteurs de bande et des bibliothèques ne changent pas, sauf si le nom du commutateur change, que le lecteur de bande ou la bibliothèque se déplace ou que le lecteur de bande ou la bibliothèque est reconfiguré. Les PPN restent inchangés après le redémarrage. Par exemple, si un lecteur de bande nommé MY\_SWITCH:5.3L2 est retiré et qu'un nouveau lecteur de bande avec le même ID de périphérique et le même LUN est connecté au port 5 du commutateur MY\_SWITCH, le nouveau lecteur de bande sera accessible à l'aide DE MY\_SWITCH:5.3L2.

### **Quels sont les numéros de série**

Un numéro de série (SN) est un identifiant unique pour un lecteur de bande ou un chargeur de support. ONTAP génère des alias basés sur SN à la place du WWN.

Comme le SN est un identifiant unique pour un lecteur de bande ou un chargeur de support, l'alias reste le même quel que soit le chemin de connexion multiple vers le lecteur de bande ou le changeur de support. Les systèmes de stockage peuvent ainsi suivre le même lecteur de bande ou le même changeur de support dans une configuration de librairie de bandes.

Le numéro de série d'un lecteur de bande ou d'un changeur de support ne change pas même si vous renommez le commutateur Fibre Channel auquel le lecteur de bande ou le changeur de support est connecté. Toutefois, dans une bibliothèque de bandes, si vous remplacez un lecteur de bandes existant par un nouveau, ONTAP génère de nouveaux alias car le numéro de série du lecteur de bande change. De même, si vous

déplacez un lecteur de bande existant dans un nouveau slot dans une librairie de bandes ou si vous remappage le LUN du lecteur de bande, ONTAP génère un nouvel alias pour ce lecteur de bande.

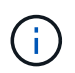

Vous devez mettre à jour les applications de sauvegarde avec les alias nouvellement générés.

Le numéro de série d'un périphérique à bande utilise le format suivant : SN [xxxxxxxxxx] L [X]

x Est un caractère alphanumérique et un caractère LX Est le LUN du périphérique de bande. Si le LUN est 0, le LX une partie de la chaîne n'est pas affichée.

Chaque numéro de série comprend jusqu'à 32 caractères ; le format du numéro de série n'est pas sensible à la casse.

### <span id="page-10-0"></span>**Considérations relatives à la configuration de l'accès aux bandes multivoie**

Vous pouvez configurer deux chemins à partir du système de stockage pour accéder aux lecteurs de bande dans une bibliothèque de bandes. En cas de défaillance d'un chemin, le système de stockage peut utiliser les autres chemins pour accéder aux lecteurs de bande sans avoir à réparer immédiatement le chemin défaillant. Ainsi, les opérations sur bandes peuvent être redémarrées.

Vous devez tenir compte des éléments suivants lors de la configuration de l'accès aux bandes multivoies à partir de votre système de stockage :

• Dans les bibliothèques de bandes prenant en charge le mappage des LUN, pour l'accès multivoie à un groupe de LUN, le mappage des LUN doit être symétrique sur chaque chemin.

Les lecteurs de bande et les changeurs de supports sont affectés à des groupes de LUN (ensemble de LUN partageant le même chemin d'accès d'initiateur) dans une bibliothèque de bandes. Tous les lecteurs de bande d'un groupe de LUN doivent être disponibles pour les opérations de sauvegarde et de restauration sur tous les chemins multiples.

- Il est possible de configurer deux chemins au maximum à partir du système de stockage pour accéder aux lecteurs de bande d'une bibliothèque de bandes.
- L'accès aux bandes multivoie prend en charge l'équilibrage de la charge. L'équilibrage de la charge est désactivé par défaut.

Dans l'exemple suivant, le système de stockage accède au groupe LUN 0 via deux chemins d'initiateur : 0b et 0d. Dans ces deux chemins, le groupe de LUN porte le même numéro de LUN, 0, et le nombre de LUN, 5. Le système de stockage accède à la LUN group 1 via un seul chemin d'initiateur, la 3d.

STSW-3070-2 cluster::> storage tape library config show Node **LUN Group** LUN Count Library Name Library Target Port Initiator ----------------------- ----------- ---------- ------------- -------------------- ----- STSW-3070-2 cluster-01 0 5 IBM 3573-TL 1 510a09800000412d 0b 0d 1 2 IBM 3573-TL 2 50050763124b4d6f 3d 3 entries were displayed

Pour plus d'informations, consultez les pages de manuel.

## <span id="page-11-0"></span>**Comment ajouter des lecteurs de bande et des bibliothèques aux systèmes de stockage**

Vous pouvez ajouter des lecteurs de bandes et des bibliothèques au système de stockage de façon dynamique (sans mettre le système de stockage hors ligne).

Lorsque vous ajoutez un nouveau chargeur de support, le système de stockage détecte sa présence et l'ajoute à la configuration. Si le chargeur de support est déjà référencé dans les informations d'alias, aucun nouveau nom logique n'est créé. Si la bibliothèque n'est pas référencée, le système de stockage crée un nouvel alias pour le changeur de support.

Dans une configuration de librairie de bandes, vous devez configurer un lecteur de bande ou un changeur de support sur la LUN 0 d'un port cible pour ONTAP afin de détecter tous les changeurs de support et lecteurs de bande sur ce port cible.

# <span id="page-11-1"></span>**Quelles sont les réservations sur bandes**

Plusieurs systèmes de stockage peuvent partager l'accès aux lecteurs de bande, aux changeurs de taille moyenne, aux ponts ou aux bibliothèques de bandes. Les réservations sur bande garantissent qu'un seul système de stockage accède à un périphérique à un moment donné en activant soit le mécanisme de réserve/libération SCSI, soit les réservations permanentes SCSI pour tous les lecteurs de bande, les changeurs de taille moyenne, les ponts et les bibliothèques de bandes.

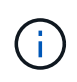

Tous les systèmes qui partagent des périphériques dans une bibliothèque, qu'ils soient impliqués ou non, doivent utiliser la même méthode de réservation.

Le mécanisme de réserve/libération SCSI pour la réservation des périphériques fonctionne bien dans des conditions normales. Cependant, durant les procédures de récupération des erreurs de l'interface, les

réservations peuvent être perdues. Dans ce cas, les initiateurs autres que le propriétaire réservé peuvent accéder au périphérique.

Les réservations effectuées avec SCSI persistent Reservations ne sont pas affectées par les mécanismes de récupération d'erreurs, tels que la réinitialisation de boucle ou la réinitialisation de la cible ; cependant, tous les périphériques n'implémentent pas correctement les réservations permanentes SCSI.

#### **Informations sur le copyright**

Copyright © 2024 NetApp, Inc. Tous droits réservés. Imprimé aux États-Unis. Aucune partie de ce document protégé par copyright ne peut être reproduite sous quelque forme que ce soit ou selon quelque méthode que ce soit (graphique, électronique ou mécanique, notamment par photocopie, enregistrement ou stockage dans un système de récupération électronique) sans l'autorisation écrite préalable du détenteur du droit de copyright.

Les logiciels dérivés des éléments NetApp protégés par copyright sont soumis à la licence et à l'avis de nonresponsabilité suivants :

CE LOGICIEL EST FOURNI PAR NETAPP « EN L'ÉTAT » ET SANS GARANTIES EXPRESSES OU TACITES, Y COMPRIS LES GARANTIES TACITES DE QUALITÉ MARCHANDE ET D'ADÉQUATION À UN USAGE PARTICULIER, QUI SONT EXCLUES PAR LES PRÉSENTES. EN AUCUN CAS NETAPP NE SERA TENU POUR RESPONSABLE DE DOMMAGES DIRECTS, INDIRECTS, ACCESSOIRES, PARTICULIERS OU EXEMPLAIRES (Y COMPRIS L'ACHAT DE BIENS ET DE SERVICES DE SUBSTITUTION, LA PERTE DE JOUISSANCE, DE DONNÉES OU DE PROFITS, OU L'INTERRUPTION D'ACTIVITÉ), QUELLES QU'EN SOIENT LA CAUSE ET LA DOCTRINE DE RESPONSABILITÉ, QU'IL S'AGISSE DE RESPONSABILITÉ CONTRACTUELLE, STRICTE OU DÉLICTUELLE (Y COMPRIS LA NÉGLIGENCE OU AUTRE) DÉCOULANT DE L'UTILISATION DE CE LOGICIEL, MÊME SI LA SOCIÉTÉ A ÉTÉ INFORMÉE DE LA POSSIBILITÉ DE TELS DOMMAGES.

NetApp se réserve le droit de modifier les produits décrits dans le présent document à tout moment et sans préavis. NetApp décline toute responsabilité découlant de l'utilisation des produits décrits dans le présent document, sauf accord explicite écrit de NetApp. L'utilisation ou l'achat de ce produit ne concède pas de licence dans le cadre de droits de brevet, de droits de marque commerciale ou de tout autre droit de propriété intellectuelle de NetApp.

Le produit décrit dans ce manuel peut être protégé par un ou plusieurs brevets américains, étrangers ou par une demande en attente.

LÉGENDE DE RESTRICTION DES DROITS : L'utilisation, la duplication ou la divulgation par le gouvernement sont sujettes aux restrictions énoncées dans le sous-paragraphe (b)(3) de la clause Rights in Technical Data-Noncommercial Items du DFARS 252.227-7013 (février 2014) et du FAR 52.227-19 (décembre 2007).

Les données contenues dans les présentes se rapportent à un produit et/ou service commercial (tel que défini par la clause FAR 2.101). Il s'agit de données propriétaires de NetApp, Inc. Toutes les données techniques et tous les logiciels fournis par NetApp en vertu du présent Accord sont à caractère commercial et ont été exclusivement développés à l'aide de fonds privés. Le gouvernement des États-Unis dispose d'une licence limitée irrévocable, non exclusive, non cessible, non transférable et mondiale. Cette licence lui permet d'utiliser uniquement les données relatives au contrat du gouvernement des États-Unis d'après lequel les données lui ont été fournies ou celles qui sont nécessaires à son exécution. Sauf dispositions contraires énoncées dans les présentes, l'utilisation, la divulgation, la reproduction, la modification, l'exécution, l'affichage des données sont interdits sans avoir obtenu le consentement écrit préalable de NetApp, Inc. Les droits de licences du Département de la Défense du gouvernement des États-Unis se limitent aux droits identifiés par la clause 252.227-7015(b) du DFARS (février 2014).

#### **Informations sur les marques commerciales**

NETAPP, le logo NETAPP et les marques citées sur le site<http://www.netapp.com/TM>sont des marques déposées ou des marques commerciales de NetApp, Inc. Les autres noms de marques et de produits sont des marques commerciales de leurs propriétaires respectifs.